© 2012 Marty Hall

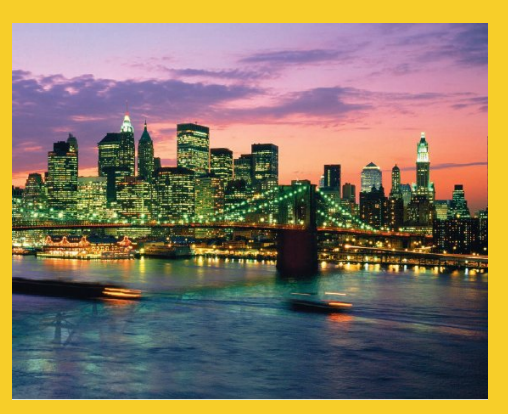

# **Multithreaded Programming in Java**

Originals of Slides and Source Code for Examples: http://courses.coreservlets.com/Course-Materials/java.html

**Customized Java EE Training: http://courses.coreservlets.com/** Java, JSF 2, PrimeFaces, Servlets, JSP, Ajax, jQuery, Spring, Hibernate, RESTful Web Services, Hadoop, Android. Developed and taught by well-known author and developer. At public venues or onsite at *your* location.

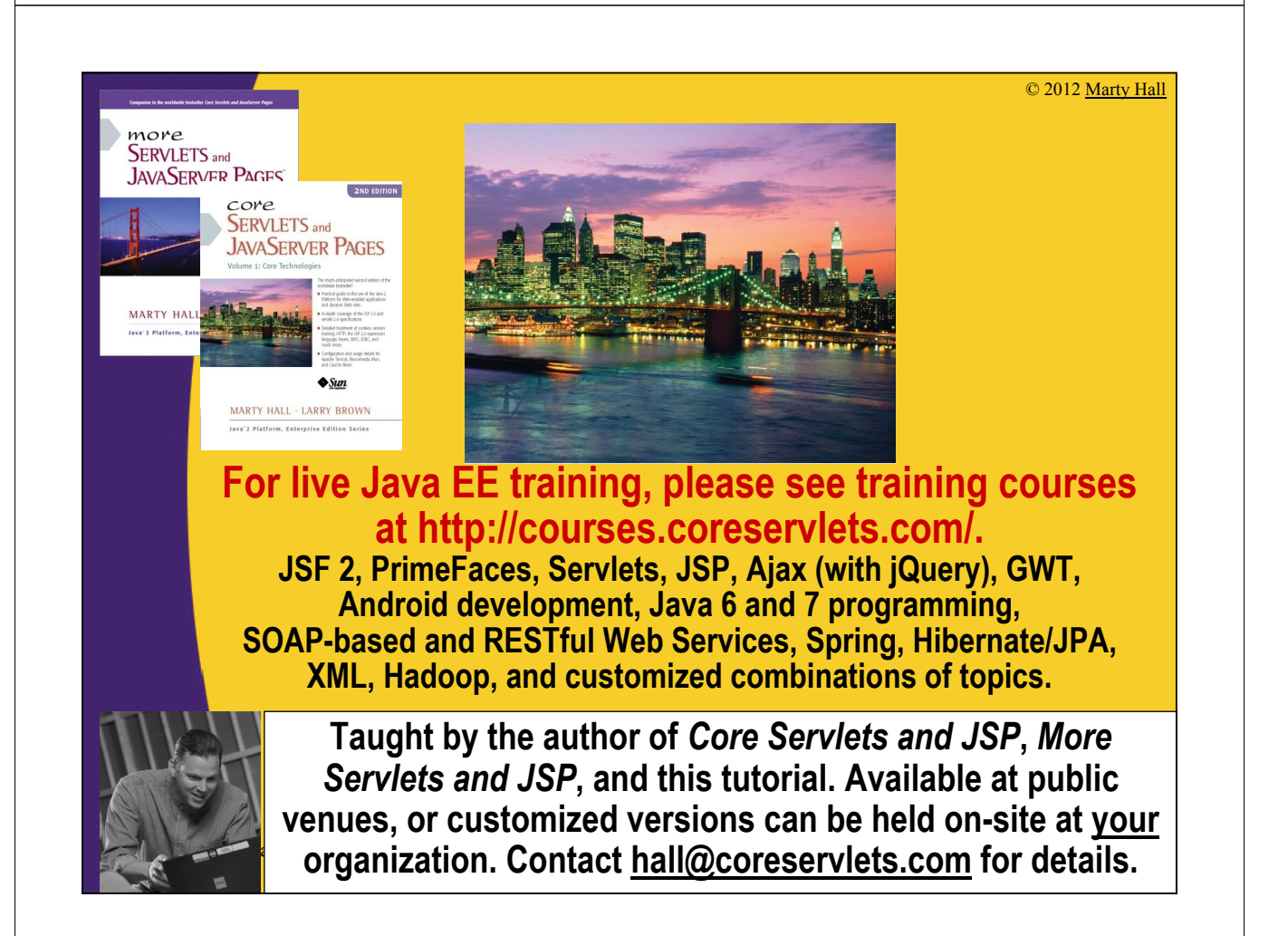

## **Agenda**

• **Why threads?**

### • **Basic approach**

- Make a task list with Executors.newFixedThreadPool
- Add tasks to list with taskList.execute(someRunnable)

### • **Three variations on the theme**

- Separate classes that implement Runnable
- Main app implements Runnable
- Inner classes that implement Runnable

### • **Related topics**

5

- Race conditions and synchronization
- Helpful Thread-related methods
- Advanced topics in concurrency

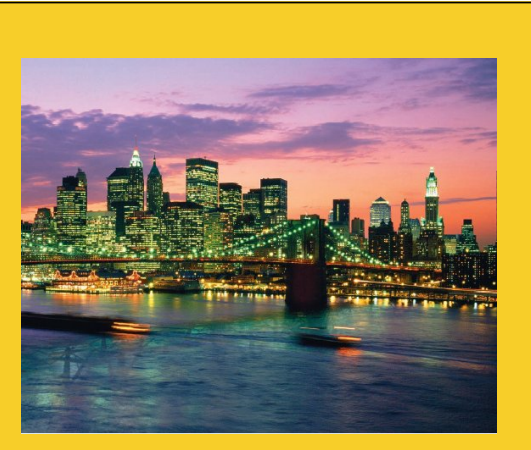

© 2012 Marty Hall

# **Overview**

**Customized Java EE Training: http://courses.coreservlets.com/** Java, JSF 2, PrimeFaces, Servlets, JSP, Ajax, jQuery, Spring, Hibernate, RESTful Web Services, Hadoop, Android. Developed and taught by well-known author and developer. At public venues or onsite at *your* location.

## **Motivation for Concurrent Programming**

### • **Pros**

- Advantages even on single-processor systems
	- Efficiency
		- Downloading network data files
	- Convenience
		- A clock icon
	- Multi-client applications
		- HTTP Server, SMTP Server
- Many computers have multiple processors
	- Find out via Runtime.getRuntime().availableProcessors()

### • **Cons**

- Significantly harder to debug and maintain than single-
- threaded apps

## **Steps for Concurrent Programming**

### • **First, make a task list**

ExecutorService taskList =

Executors.newFixedThreadPool(poolSize);

- The poolSize is the maximum number of *simultaneous* threads. For many apps, it is higher than the number of tasks, so each task has a separate thread.
- There are other types of thread pools, but this is simplest

### • **Second, add tasks to the list (three options)**

- Make a separate class that implements Runnable.
	- Make instances of this class and start threading via taskList.execute(new MySeparateRunnableClass(…))
- Have your existing class implement Runnable.
	- Start threading via taskList.execute(this)
- Use an inner class.

8

• taskList.execute(new MyInnerRunnableClass(...))

© 2012 Marty Hall

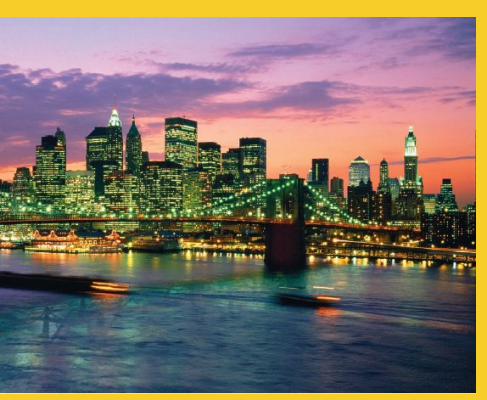

# **Approach One: Separate Classes that Implement Runnable**

**Customized Java EE Training: http://courses.coreservlets.com/** Java, JSF 2, PrimeFaces, Servlets, JSP, Ajax, jQuery, Spring, Hibernate, RESTful Web Services, Hadoop, Android. Developed and taught by well-known author and developer. At public venues or onsite at *your* location.

## **Thread Mechanism One: Separate Runnable Class**

- **Make class that implements Runnable** – No import statements needed: Runnable is in java.lang
- **Put actions to be performed in run method**
	- public class MyRunnableClass implements Runnable { public void run() { … }
- **Create instance of your class**
	- Or lots of instances if you want lots of threads
- **Pass instance to ExecutorService.execute**
	- taskList.execute(new MyRunnableClass(…));
		- The number of simultaneous threads won't exceed the maximum size of the pool.

}

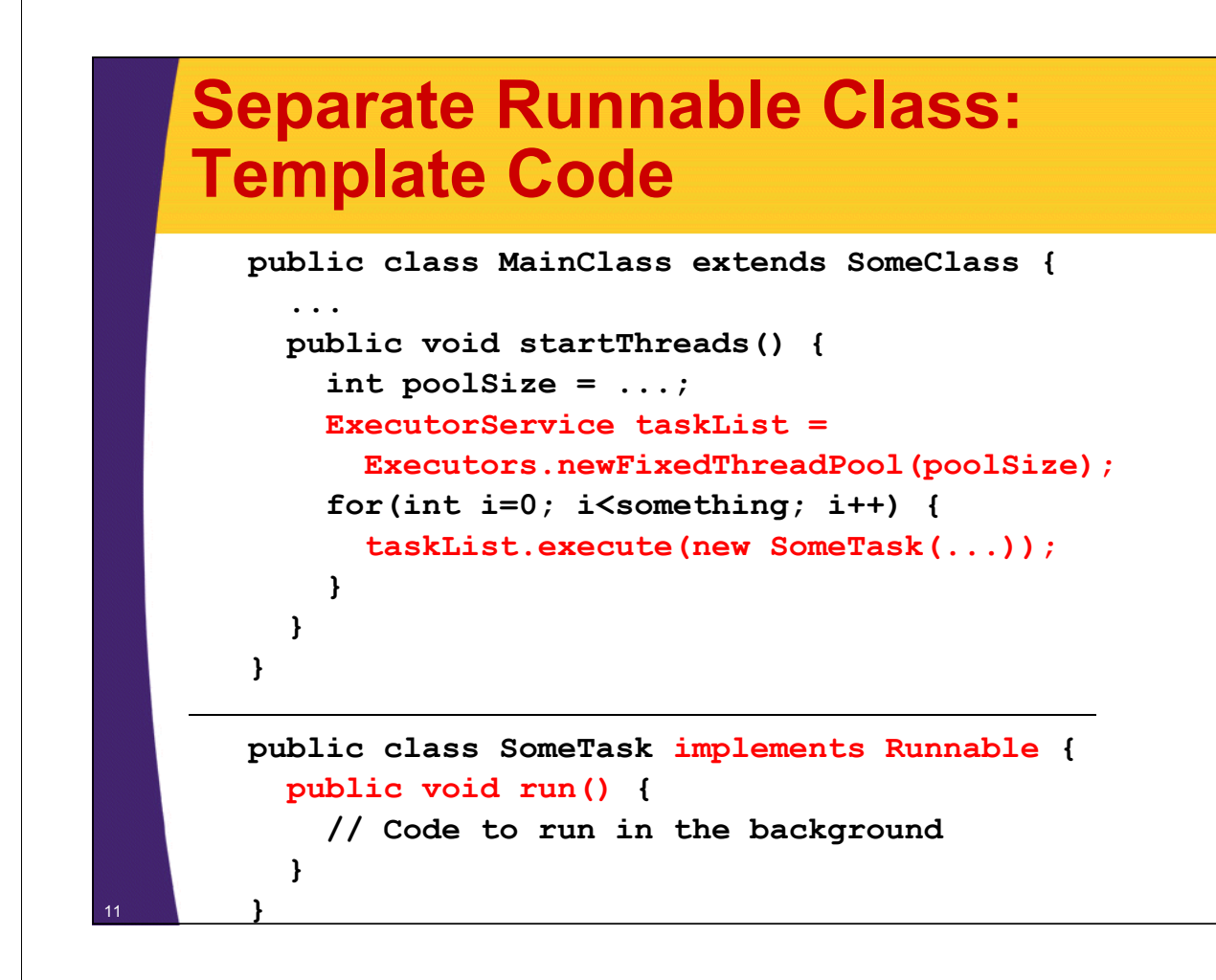

## **Thread Mechanism One: Example (Continued)**

```
import java.util.concurrent.*;
     public class App1 extends SomeClass {
        public App1() {
           ExecutorService taskList = 
               Executors.newFixedThreadPool(100);
            taskList.execute(new Counter(this, 6));
            taskList.execute(new Counter(this, 5));
            taskList.execute(new Counter(this, 4));
            taskList.shutdown();
         }
        public void pause(double seconds) {
            try {
               Thread.sleep(Math.round(1000.0 * seconds));
            } catch (InterruptedException ie) { }
         }
} 12
                                                                                The shutdown method means that the task list will no<br>longer accept new tasks (via execute). Tasks already<br>in the queue will still run. It is not usually necessary<br>to call shutdown, but in this case, you want the<br>program to
                                                                               to the queue.
```
## **Thread Mechanism One: Example**

```
public class Counter implements Runnable {
  private final App1 mainApp;
  private final int loopLimit;
  public Counter(App1 mainApp, int loopLimit) {
    this.mainApp = mainApp;
    this.loopLimit = loopLimit;
  }
  public void run() {
    for(int i=0; i<loopLimit; i++) {
      String threadName = Thread.currentThread().getName();
      System.out.printf("%s: %s%n", threadName, i);
      mainApp.pause(Math.random());
    }
  }
}
```
## **Thread Mechanism One: Example (Continued)**

```
public class App1Test {
  public static void main(String[] args) {
    new App1();
  }
}
```
## **Thread Mechanism One: Results**

**pool-1-thread-1: 0 pool-1-thread-2: 0 pool-1-thread-3: 0 pool-1-thread-2: 1 pool-1-thread-2: 2 pool-1-thread-1: 1 pool-1-thread-3: 1 pool-1-thread-2: 3 pool-1-thread-3: 2 pool-1-thread-1: 2 pool-1-thread-1: 3 pool-1-thread-1: 4 pool-1-thread-3: 3 pool-1-thread-2: 4 pool-1-thread-1: 5**

15

## **Pros and Cons of Separate-Class Approach**

#### • **Advantages**

- Loose coupling
	- Can change pieces independently
	- Can reuse Runnable class in more than one application
- Passing arguments
	- If you want different threads to do different things, you pass args to constructor, which stores them in instance variables that run method uses
- Little danger of race conditions
	- You usually use this approach when there is no data shared among threads, so no need to synchronize.

#### • **Disadvantages**

- Hard to access main app.
	- If you want to call methods in main app, you must
		- Pass reference to main app to constructor, which stores it
		- Make methods in main app be public

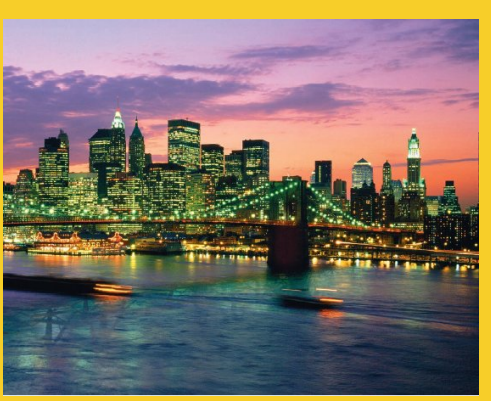

# **Approach Two: Main App Implements Runnable**

**Customized Java EE Training: http://courses.coreservlets.com/** Java, JSF 2, PrimeFaces, Servlets, JSP, Ajax, jQuery, Spring, Hibernate, RESTful Web Services, Hadoop, Android. Developed and taught by well-known author and developer. At public venues or onsite at *your* location.

## **Review of Interfaces: Syntax**

### • **Shape interface**

public interface Shape { public double getArea(); *// No body, just specification* }

### • **Circle class**

public class Circle implements Shape { public double getArea() { *some real code* } }

• **Note**

– You can implement many interfaces

• public class MyClass implements Foo, Bar, Baz { … }

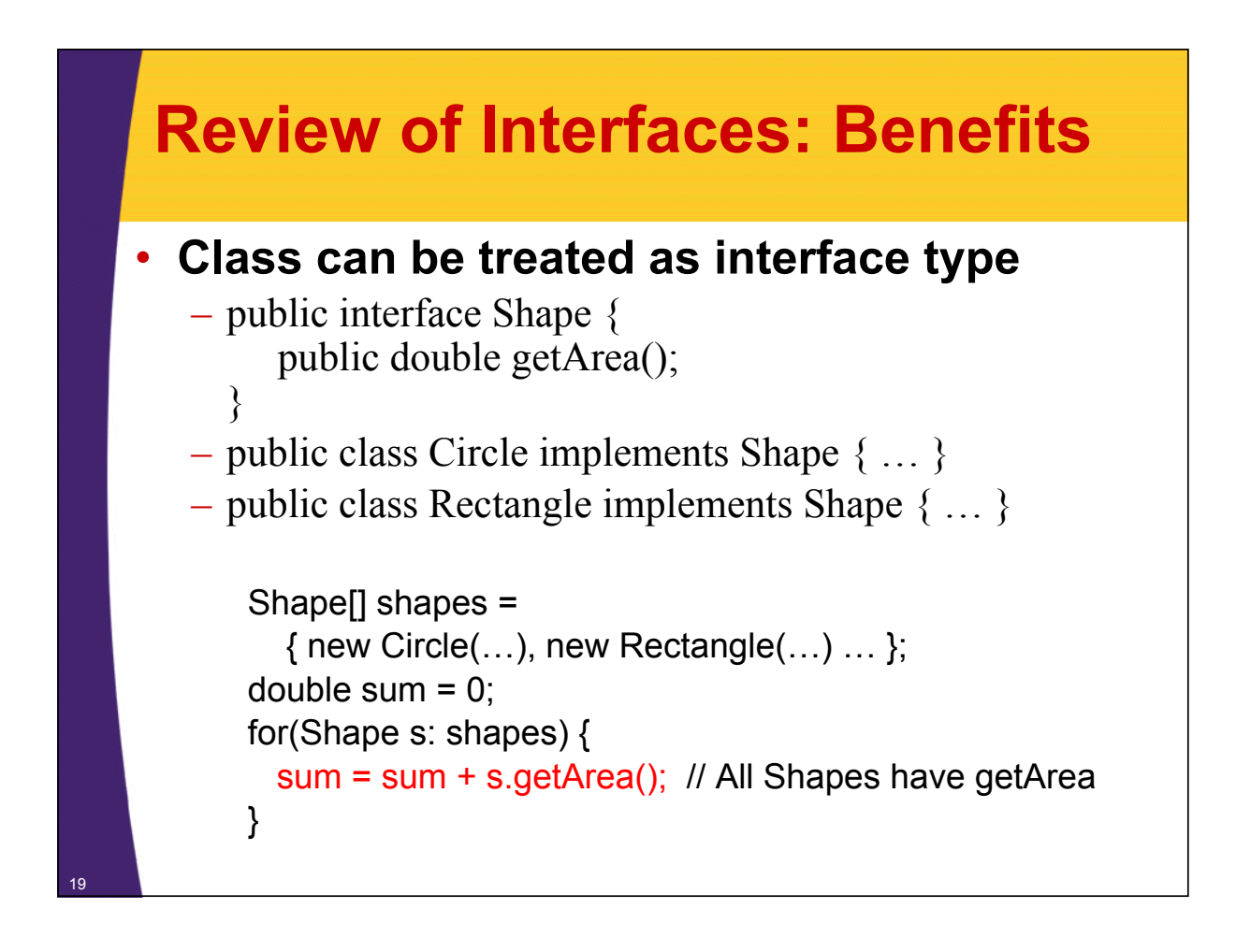

## **Thread Mechanism Two: Main App Implements Runnable**

### • **Have main class implement Runnable**

– Put actions in run method of existing class

• public class MyClass extends Something implements Runnable { …

```
public void run() \{ \dots \}
```
### • **Pass the instance of main class to execute**

– taskList.execute(this);

- **Main differences from previous approach**
	- Good

}

- run can easily call methods in main class, since it is *in* that class
- Bad

- If run accesses any shared data (instance variables), you have to worry about conflicts (race conditions)
- Very hard to pass arguments, so each task starts off the same

## **Main App Implements Runnable: Template Code**

```
public class ThreadedClass extends AnyClass
                            implements Runnable {
  public void run() {
    // Code to run in background
  }
 public void startThreads() {
    int poolSize = ...;
    ExecutorService taskList = 
      Executors.newFixedThreadPool(poolSize);
    for(int i=0; i<someSize; i++) {
      taskList.execute(this);
    }
  }
  ...
}
```
## **Thread Mechanism Two: Example**

21

```
public class App2 extends SomeClass implements Runnable {
  private final int loopLimit;
  public App2(int loopLimit) {
    this.loopLimit = loopLimit;
    ExecutorService taskList = 
      Executors.newFixedThreadPool(100);
    taskList.execute(this);
    taskList.execute(this);
    taskList.execute(this);
    taskList.shutdown();
  }
  private void pause(double seconds) {
    try {
      Thread.sleep(Math.round(1000.0 * seconds));
    } catch (InterruptedException ie) { }
  }
                                                   Class continued on next slide
```
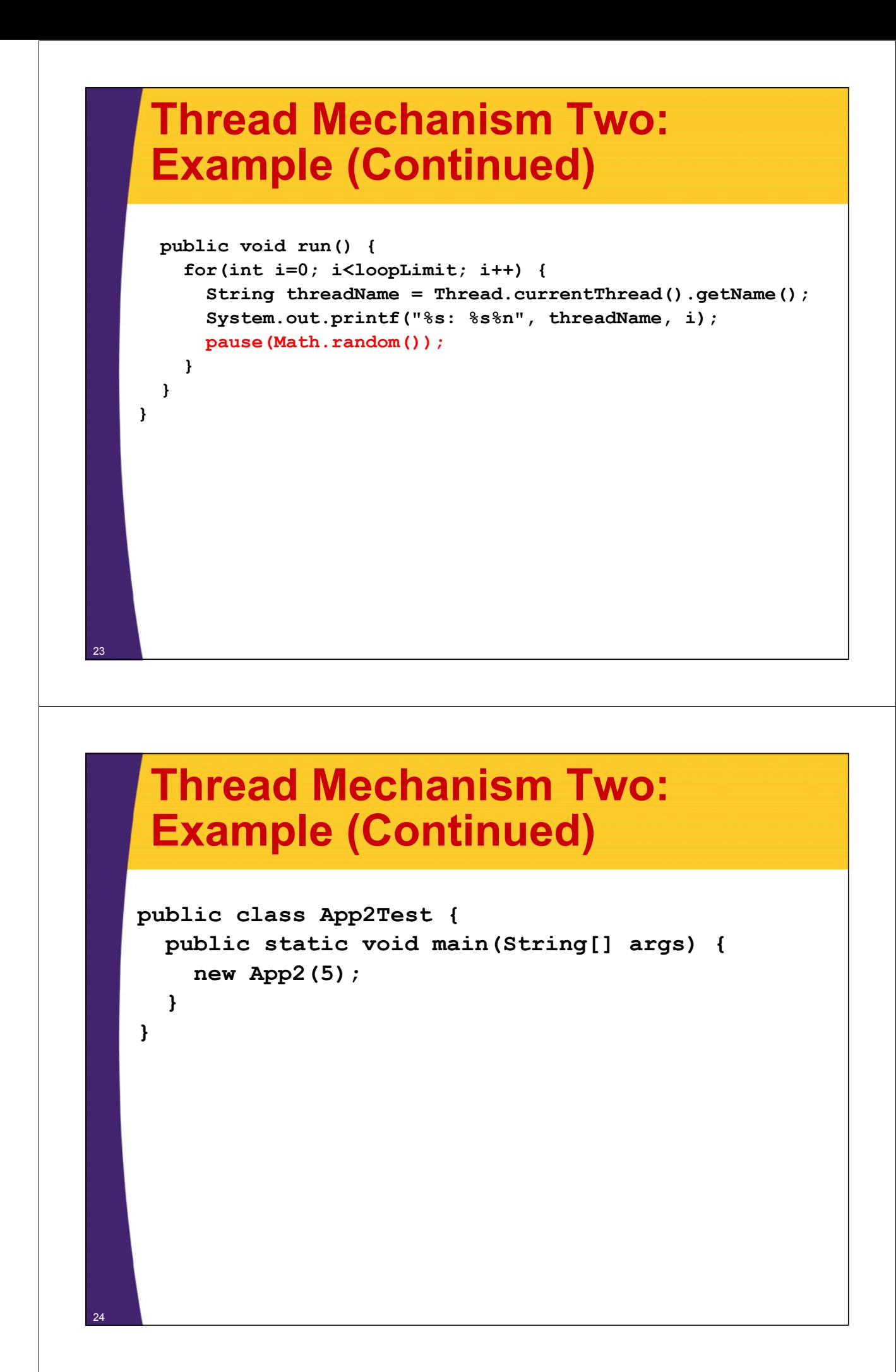

## **Thread Mechanism Two: Results**

**pool-1-thread-3: 0 pool-1-thread-1: 0 pool-1-thread-2: 0 pool-1-thread-2: 1 pool-1-thread-3: 1 pool-1-thread-3: 2 pool-1-thread-1: 1 pool-1-thread-2: 2 pool-1-thread-3: 3 pool-1-thread-2: 3 pool-1-thread-1: 2 pool-1-thread-3: 4 pool-1-thread-1: 3 pool-1-thread-2: 4 pool-1-thread-1: 4**

### **Pros and Cons of Approach** • **Advantages** – Easy to access main app. • run is already inside main app. Can access any public or private methods or instance variables. • **Disadvantages** – Tight coupling • run method tied closely to this application – Cannot pass arguments to run • So, you either start a single thread only (quite common), or all the threads do very similar tasks – Danger of race conditions • You usually use this approach specifically because you want to access data in main application. So, if run modifies some shared data, you must synchronize.

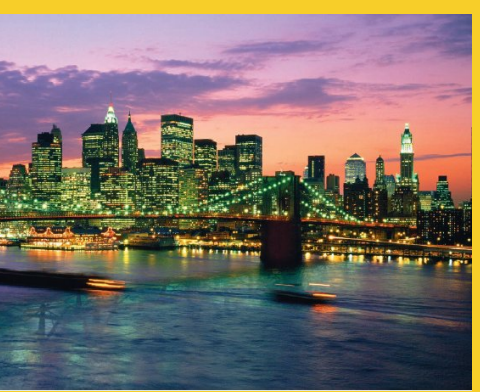

# **Approach Three: Inner Class that Implements Runnable**

**Customized Java EE Training: http://courses.coreservlets.com/** Java, JSF 2, PrimeFaces, Servlets, JSP, Ajax, jQuery, Spring, Hibernate, RESTful Web Services, Hadoop, Android. Developed and taught by well-known author and developer. At public venues or onsite at *your* location.

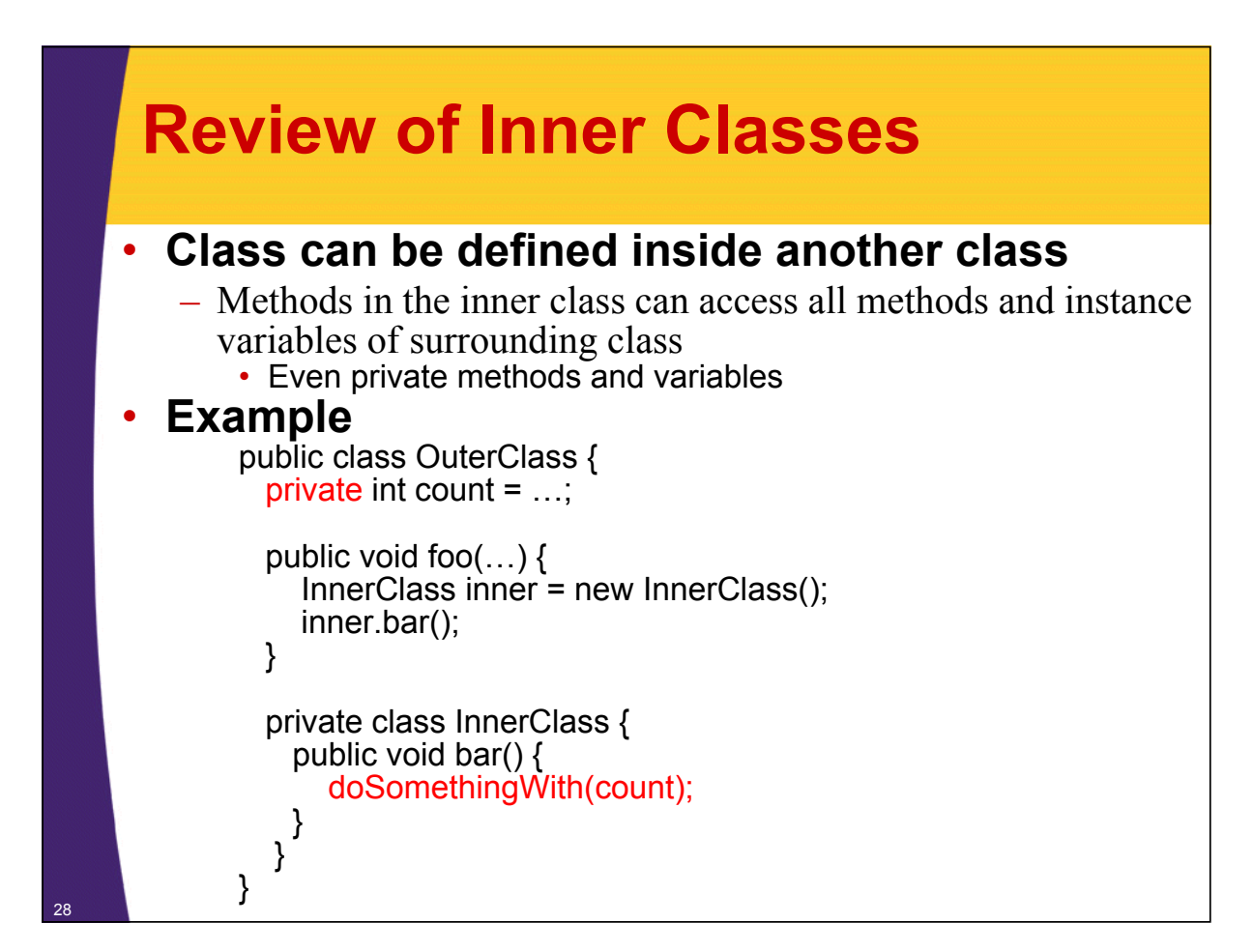

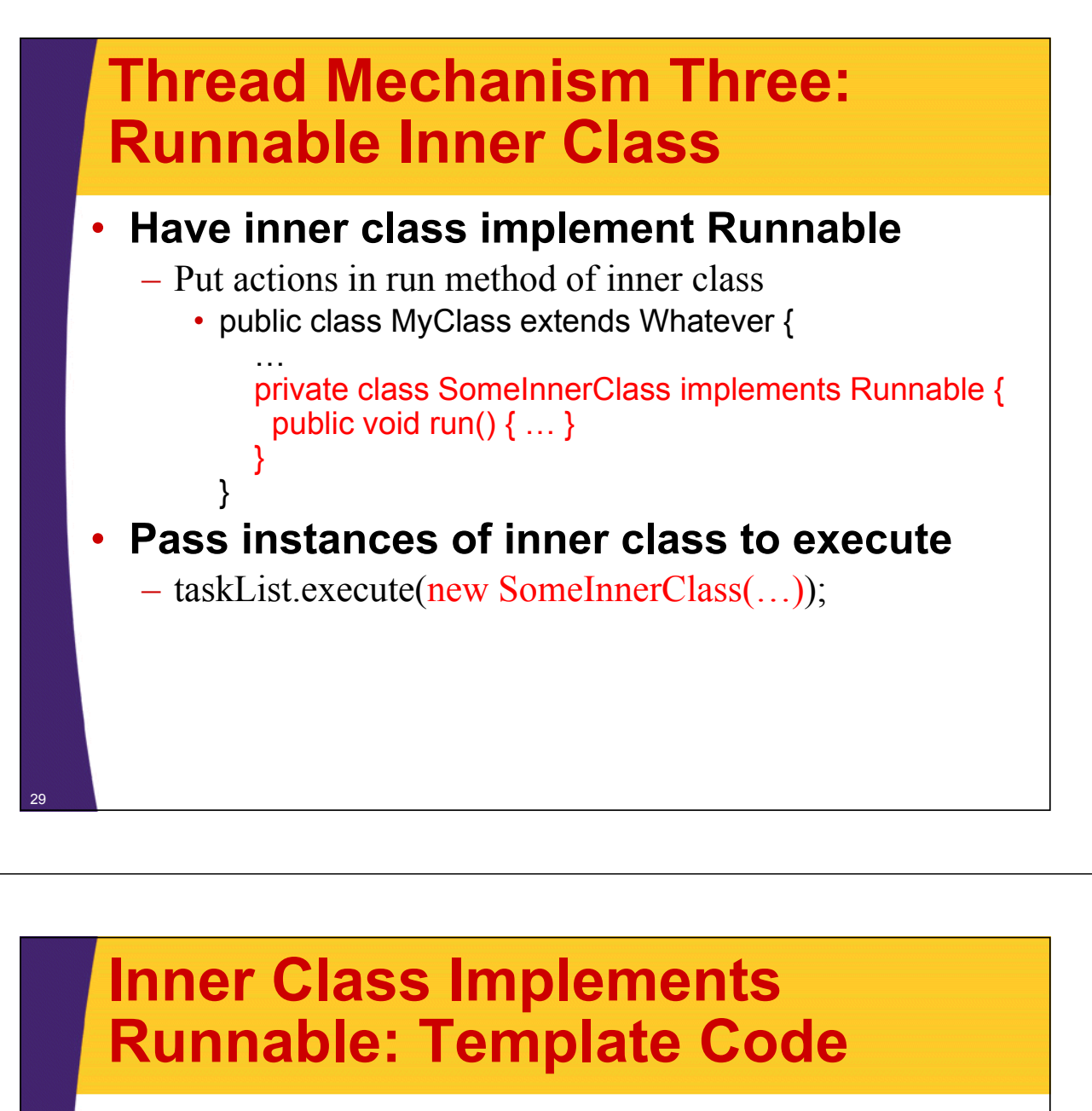

```
public class MainClass extends AnyClass {
  public void startThreads() {
    int poolSize = ...;
    ExecutorService taskList = 
      Executors.newFixedThreadPool(poolSize);
    for(int i=0; i<someSize; i++) {
      taskList.execute(new RunnableClass(...));
    }
  }
  ...
  private class RunnableClass implements Runnable {
    public void run() {
      // Code to run in background
    }
  }
}
```
## **Thread Mechanism Three: Example**

```
public class App3 extends SomeClass {
 public App3() {
    ExecutorService taskList =
      Executors.newFixedThreadPool(100);
    taskList.execute(new Counter(6));
    taskList.execute(new Counter(5));
    taskList.execute(new Counter(4));
    taskList.shutdown();
  }
  private void pause(double seconds) {
    try {
      Thread.sleep(Math.round(1000.0 * seconds));
    } catch (InterruptedException ie) { }
  }
```
example here, especially since we showed examples in the section on event handling.

Class continued on next slide

## **Thread Mechanism Three: Example (Continued)**

31

```
private class Counter implements Runnable { // Inner class
    private final int loopLimit;
    public Counter(int loopLimit) {
       this.loopLimit = loopLimit;
    }
    public void run() {
       for(int i=0; i<loopLimit; i++) {
         String threadName = Thread.currentThread().getName();
         System.out.printf("%s: %s%n", threadName, i);
         pause(Math.random()); 
       }
    }
  }
}
                                     You can also use anonymous inner classes. This is not different enough to warrant a separate
```
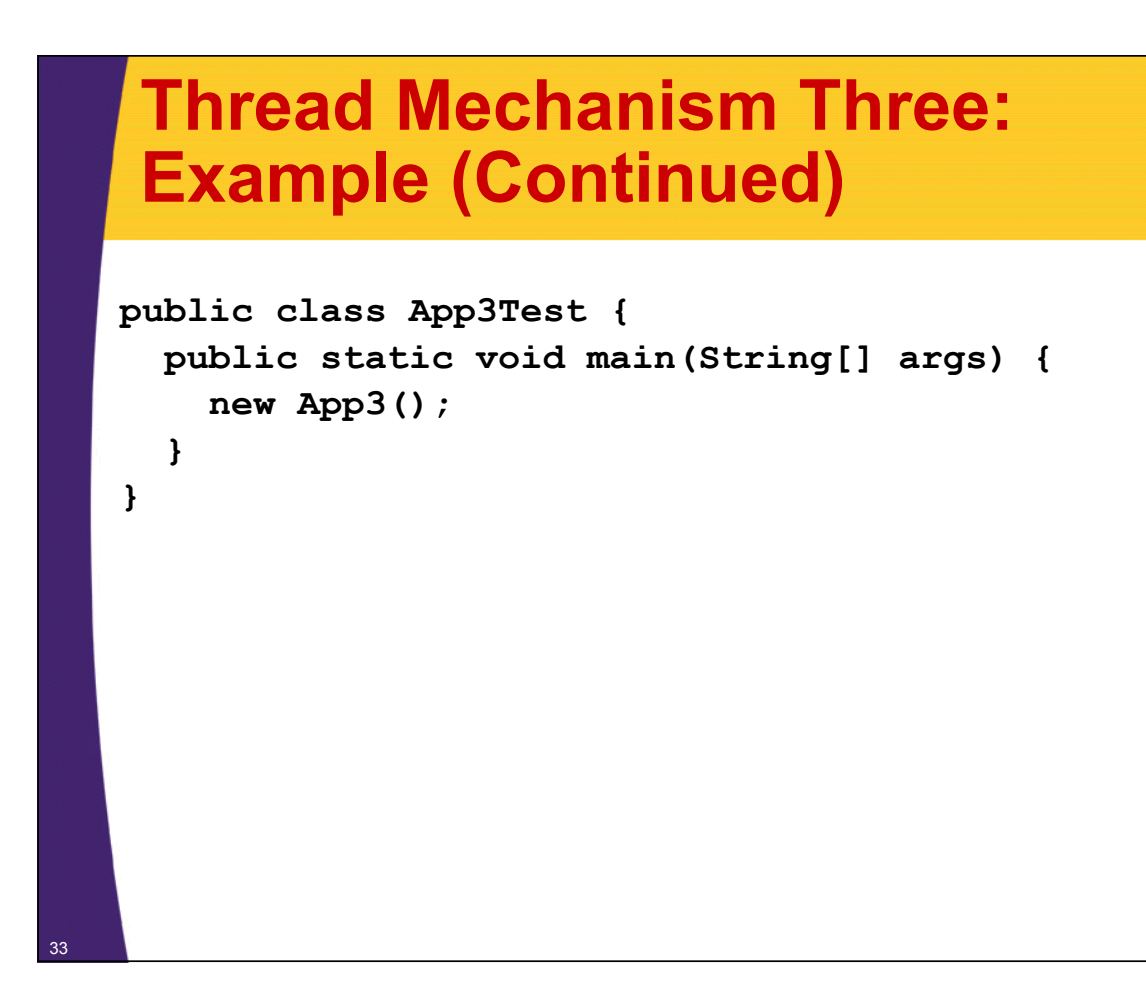

## **Thread Mechanism Three: Results**

```
pool-1-thread-2: 0
pool-1-thread-1: 0
pool-1-thread-3: 0
pool-1-thread-3: 1
pool-1-thread-1: 1
pool-1-thread-1: 2
pool-1-thread-2: 1
pool-1-thread-3: 2
pool-1-thread-3: 3
pool-1-thread-1: 3
pool-1-thread-1: 4
pool-1-thread-1: 5
pool-1-thread-2: 2
pool-1-thread-2: 3
pool-1-thread-2: 4
```
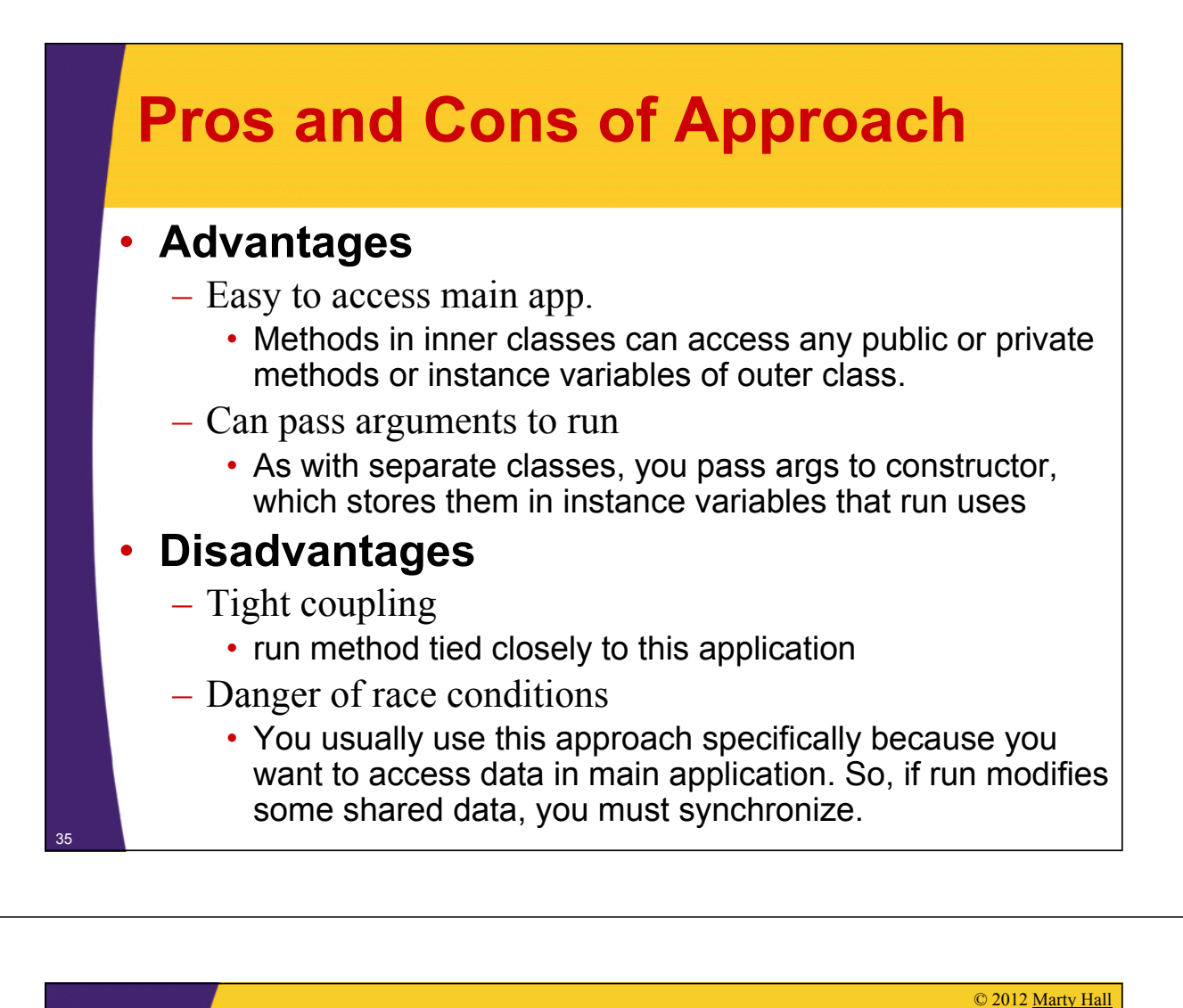

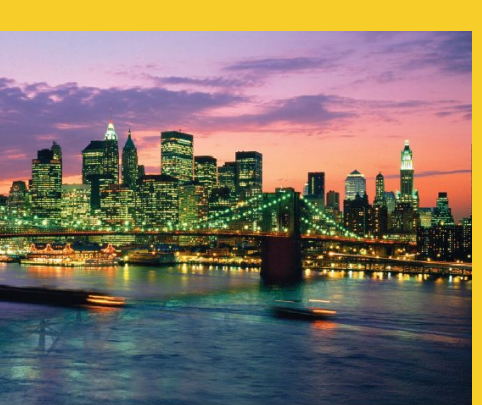

# **Summary of Approaches**

**Customized Java EE Training: http://courses.coreservlets.com/**

Java, JSF 2, PrimeFaces, Servlets, JSP, Ajax, jQuery, Spring, Hibernate, RESTful Web Services, Hadoop, Android. Developed and taught by well-known author and developer. At public venues or onsite at *your* location.

## **Pros and Cons**

### • **Separate class that implements Runnable**

- Can pass args to run
- Cannot easily access data in main class (and only public)
- Usually no worry about race conditions

### • **Main class implements Runnable**

- Can easily access data in main class
- Cannot pass args to run
- Must worry about race conditions

### • **Inner class implements Runnable**

- Can easily access data in main class
- Can pass args to run

37

38

– Must worry about race conditions

## **Example: Template for a Multithreaded Network Server**

```
import java.net.*;
import java.util.concurrent.*;
import java.io.*;
public class MultithreadedServer {
  private int port;
  public MultithreadedServer(int port) {
    this.port = port;
  }
  public int getPort() {
    return(port);
  }
```
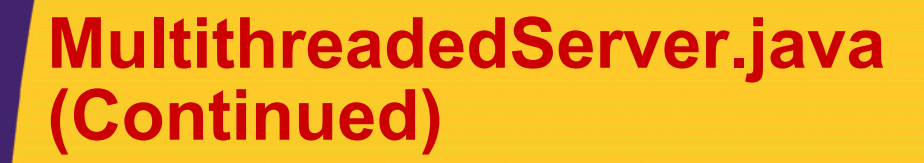

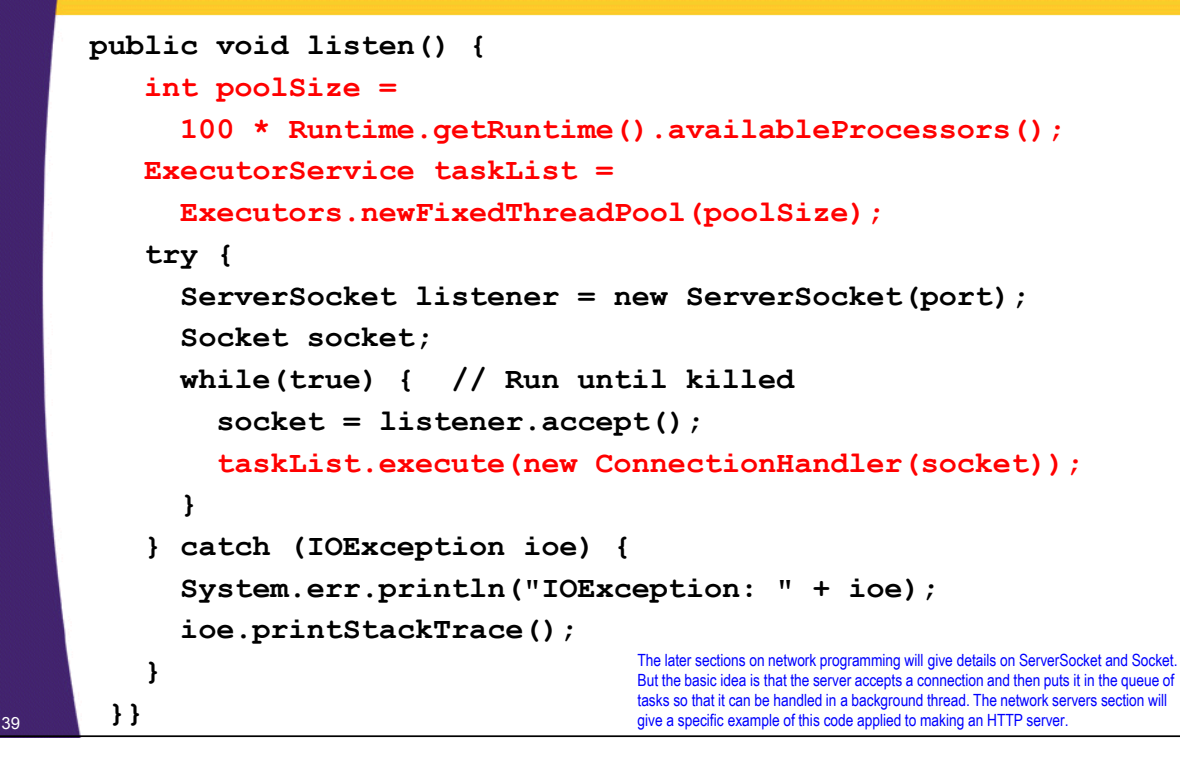

## **ConnectionHandler.java**

```
public class ConnectionHandler implements Runnable {
  private Socket socket;
  public ConnectionHandler(Socket socket) {
    this.socket = socket;
  }
 public void run() {
    try {
      handleConnection(socket);
    } catch(IOException ioe) {
      System.err.println("IOException: " + ioe);
      ioe.printStackTrace();
    }
  }
  public void handleConnection(Socket socket)
      throws IOException{
    // Do something with socket
  }
```
**}**

© 2012 Marty Hall

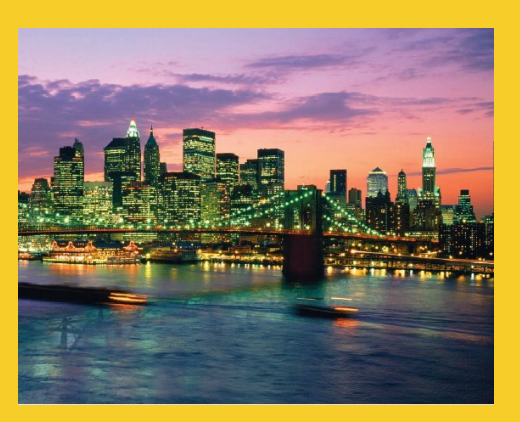

# **Race Conditions and Synchronization**

**Customized Java EE Training: http://courses.coreservlets.com/** Java, JSF 2, PrimeFaces, Servlets, JSP, Ajax, jQuery, Spring, Hibernate, RESTful Web Services, Hadoop, Android. Developed and taught by well-known author and developer. At public venues or onsite at *your* location.

## **Race Conditions: Example**

```
public class RaceConditionsApp implements Runnable {
  private final static int LOOP_LIMIT = 5;
  private final static int POOL_SIZE = 10;
  private int latestThreadNum = 0;
  public RaceConditionsApp() {
    ExecutorService taskList;
    taskList = Executors.newFixedThreadPool(POOL_SIZE);
    for (int i=0; i<POOL_SIZE; i++) {
      taskList.execute(this);
    }
  }
```
## **Race Conditions: Example (Continued)**

```
public void run() {
   int currentThreadNum = latestThreadNum;
   System.out.println("Set currentThreadNum to " 
                      + currentThreadNum);
   latestThreadNum = latestThreadNum + 1;
   for (int i=0; i<LOOP_LIMIT; i++) {
     doSomethingWith(currentThreadNum);
    }
  }
 private void doSomethingWith(int threadNumber) {
   // Blah blah
  }
• What's wrong with this code?
```
## **Race Conditions: Result**

#### • **Expected Output**

**Set currentThreadNum to 0 Set currentThreadNum to 1 Set currentThreadNum to 2 Set currentThreadNum to 3 Set currentThreadNum to 4 Set currentThreadNum to 5 Set currentThreadNum to 6 Set currentThreadNum to 7 Set currentThreadNum to 8**

#### **Set currentThreadNum to 9**

#### • **Occasional Output**

- **Set currentThreadNum to 0 Set currentThreadNum to 1 Set currentThreadNum to 2 Set currentThreadNum to 3 Set currentThreadNum to 4 Set currentThreadNum to 5 Set currentThreadNum to 5 Set currentThreadNum to 7 Set currentThreadNum to 8**
- **Set currentThreadNum to 9**

## **Race Conditions: Solution?** • **Do things in a single step public void run() { int currentThreadNum = latestThreadNum++; System.out.println("Set currentThreadNum to " + currentThreadNum); for (int i=0; i<LOOP\_LIMIT; i++) { doSomethingWith(currentThreadNum); } }** 45 This "solution" does not fix the problem. In some ways, it makes it worse!

## **Arbitrating Contention for Shared Resources**

```
• Synchronizing a section of code
   synchronized(someObject) {
     code
   }
• Fixing the previous race condition
    public void run() {
       synchronized(this) {
         int currentThreadNum = latestThreadNum;
         System.out.println("Set currentThreadNum to " 
                           + currentThreadNum);
         latestThreadNum = latestThreadNum + 1;
       }
       for (int i=0; i<LOOP_LIMIT; i++) {
         doSomethingWith(currentThreadNum);
       }
     }
```
## **Arbitrating Contention for Shared Resources**

• **Synchronizing a section of code synchronized(someObject) {**

**code**

**}**

## • **Normal interpretation**

– Once a thread enters that section of code, no other thread can enter until the first thread exits.

### • **Stronger interpretation**

- Once a thread enters that section of code, no other thread can enter any section of code that is synchronized using the same "lock" object
	- If two pieces of code say "synchronized(blah)", the question is if the blah's are the same object *instance*. <sup>47</sup>

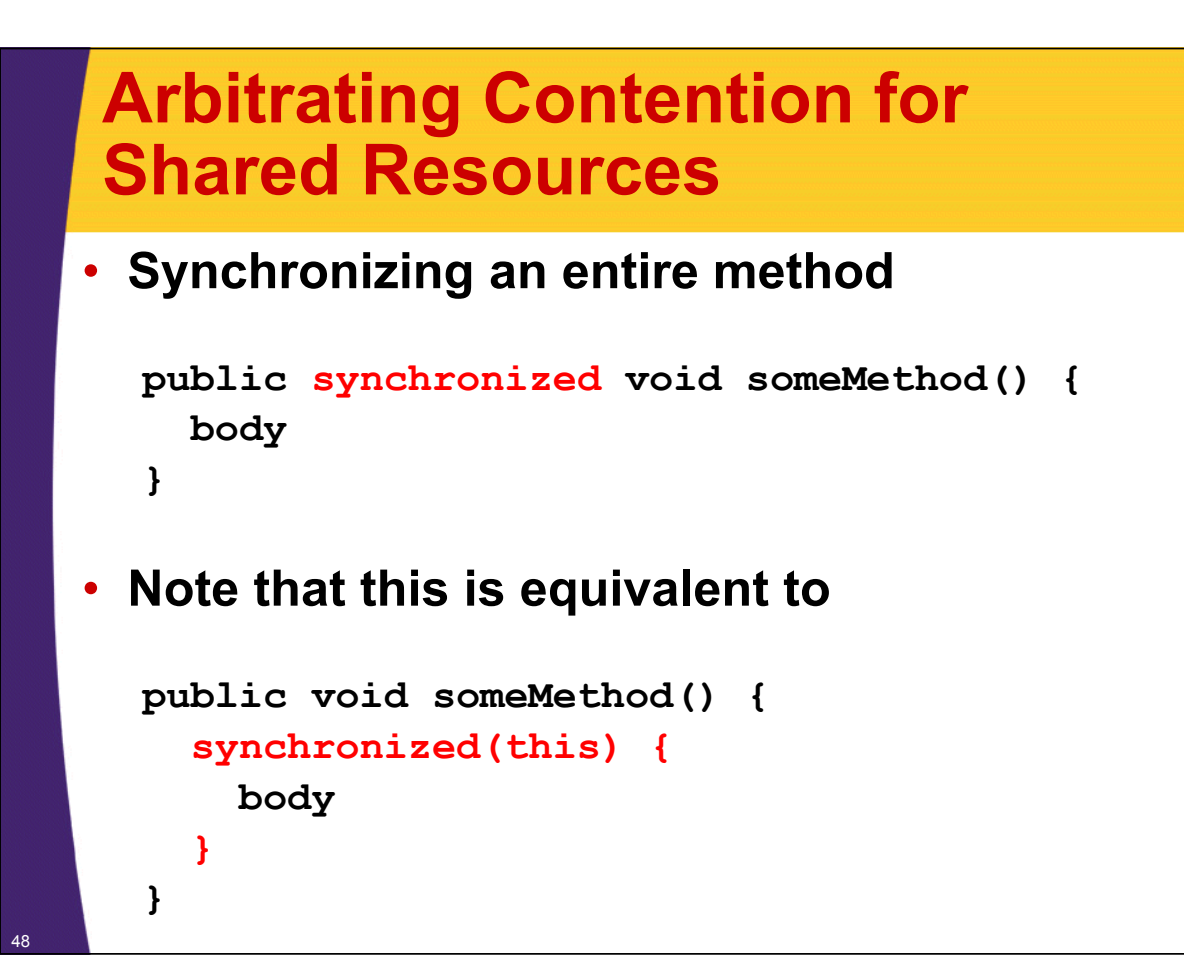

© 2012 Marty Hall

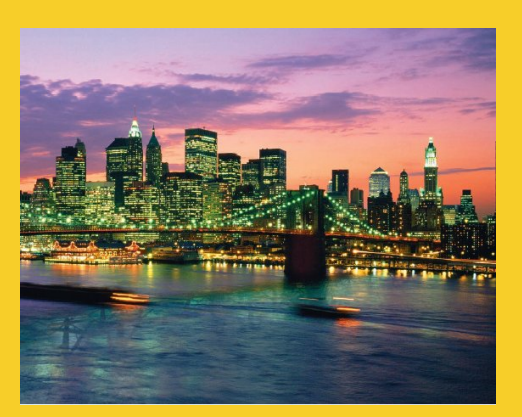

# **Helpful Thread-Related Methods**

**Customized Java EE Training: http://courses.coreservlets.com/** Java, JSF 2, PrimeFaces, Servlets, JSP, Ajax, jQuery, Spring, Hibernate, RESTful Web Services, Hadoop, Android. Developed and taught by well-known author and developer. At public venues or onsite at *your* location.

## **Methods in Thread Class**

### • **Thread.currentThread()**

– Gives instance of Thread running current code

### • **Thread.sleep(milliseconds)**

- Puts calling code to sleep. Useful for non-busy waiting in all kinds of code, not just multithreaded code. You must catch InterruptedException, but you can ignore it:
	- try { Thread.sleep(someMilliseconds); } catch (InterruptedException ie) { }
- See also TimeUnit.SECONDS.sleep, TimeUnit.MINUTES.sleep, etc.
	- Same idea except takes sleep time in different units.

### • **someThread.getName(), someThread.getId()**

– Useful for printing/debugging, to tell threads apart

## **Methods in ExecutorService Class**

### • **execute(Runnable)**

– Adds Runnable to the queue of tasks

### • **shutdown**

– Prevents any more tasks from being added with execute (or submit), but lets current tasks finish.

### • **shutdownNow**

– Attempts to halt current tasks. But author of tasks must have them respond to interrupts (ie, catch InterruptedException), or this is no different from shutdown.

### • **awaitTermination**

– Blocks until all tasks are complete. Must shutdown() first.

### • **submit, invokeAny, invokeAll**

– Variations that use Callable instead of Runnable. See next slide on Callable.

## **Callable**

51

### • **Runnable**

- "run" method runs in background. No return values, but run can do side effects.
- Use "execute" to put in task queue

### • **Callable**

- "call" method runs in background. It returns a value that can be retrieved after termination with "get".
- Use "submit" to put in task queue.
- Use invokeAny and invokeAll to block until value or values are available
	- Example: you have a list of links from a Web page and want to check status (404 vs. good). Submit them to a task queue to run concurrently, then invokeAll will let you see return values when all links are done being checked.

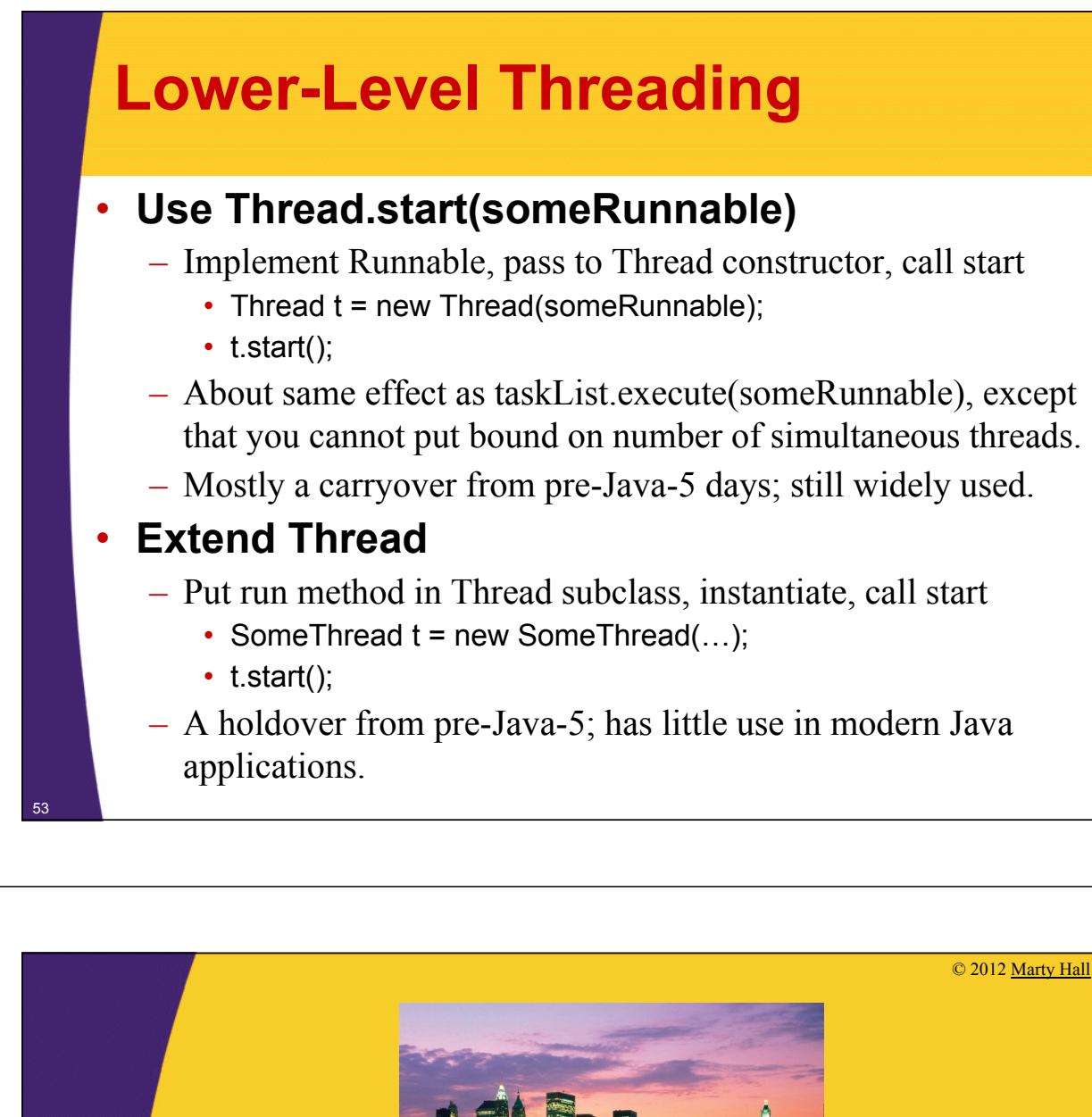

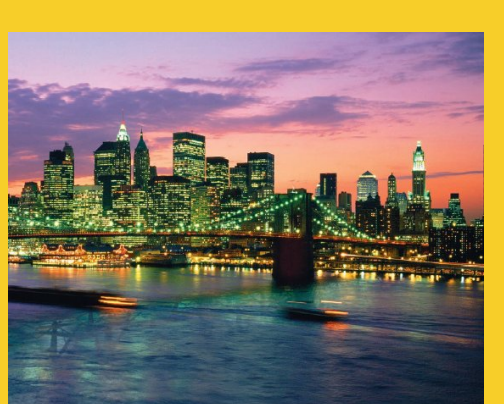

# **Advanced Topics**

**Customized Java EE Training: http://courses.coreservlets.com/** Java, JSF 2, PrimeFaces, Servlets, JSP, Ajax, jQuery, Spring, Hibernate, RESTful Web Services, Hadoop, Android. Developed and taught by well-known author and developer. At public venues or onsite at *your* location.

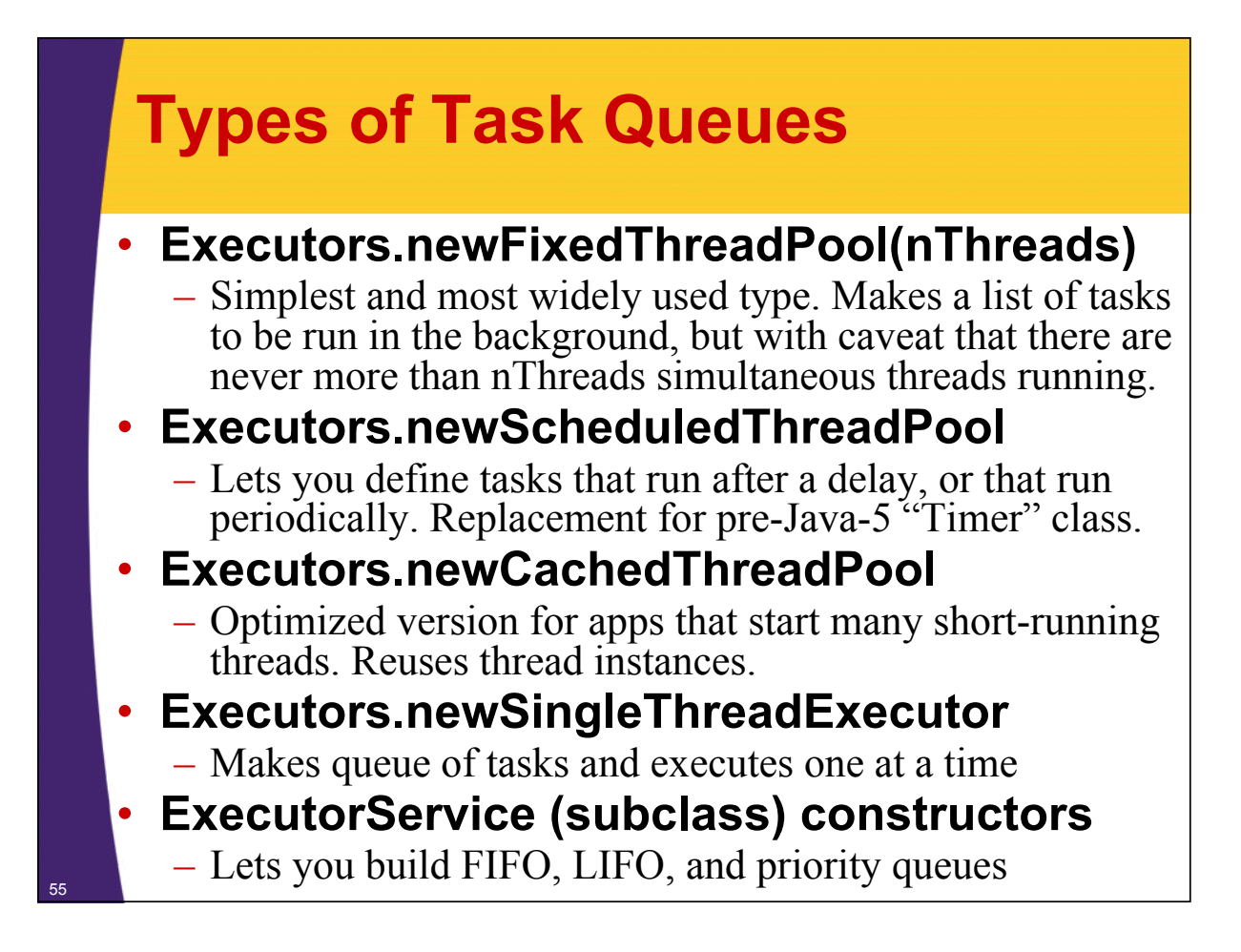

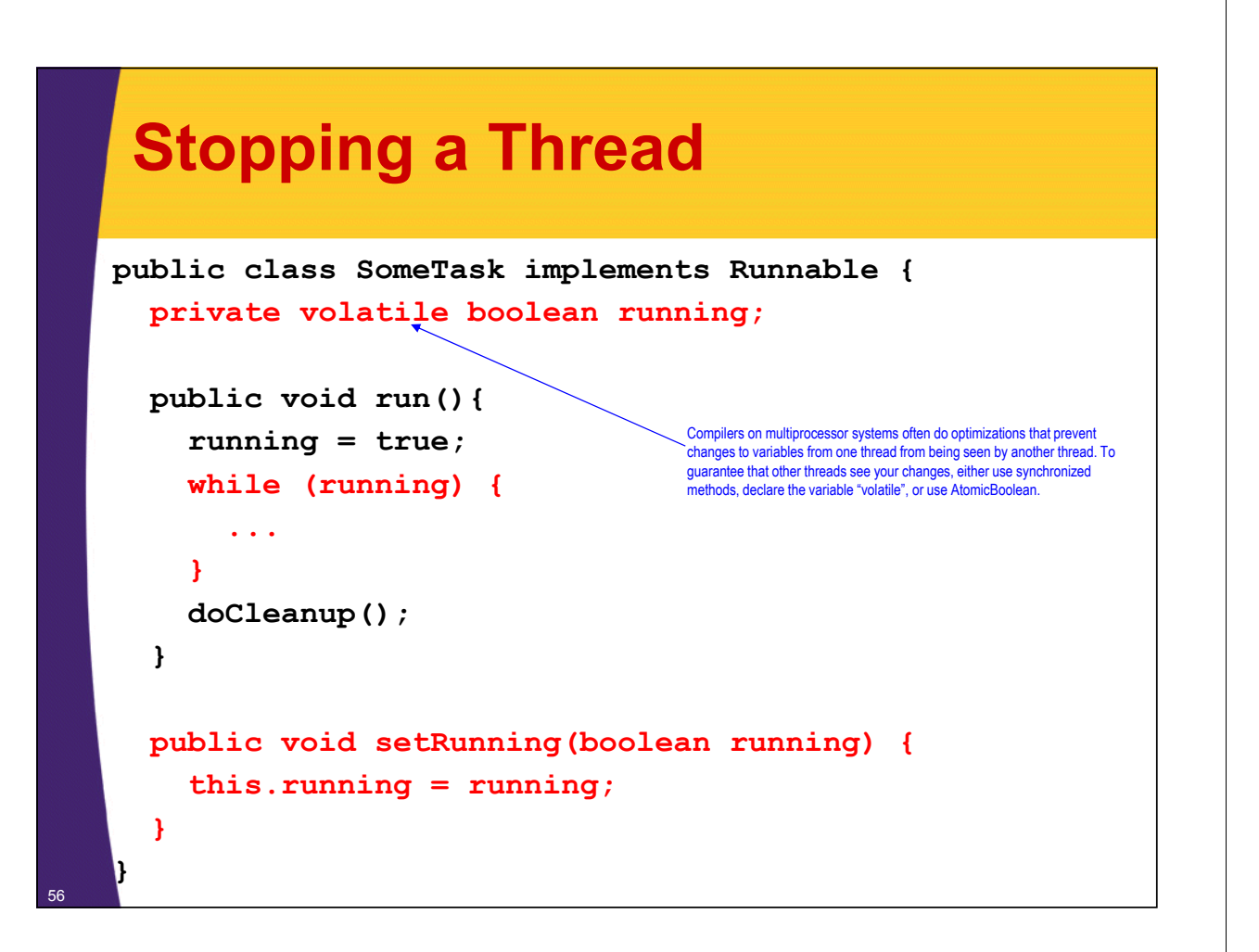

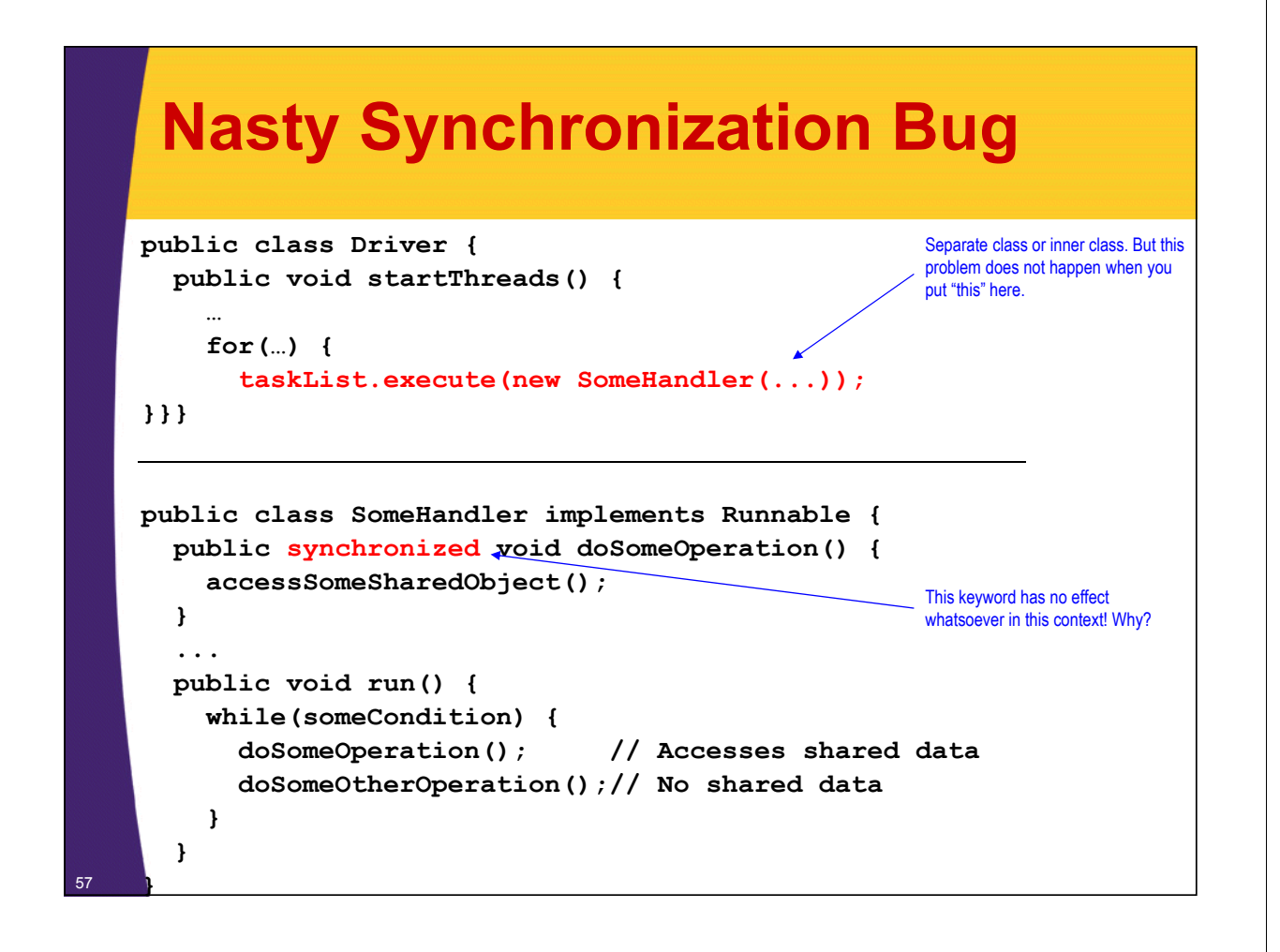

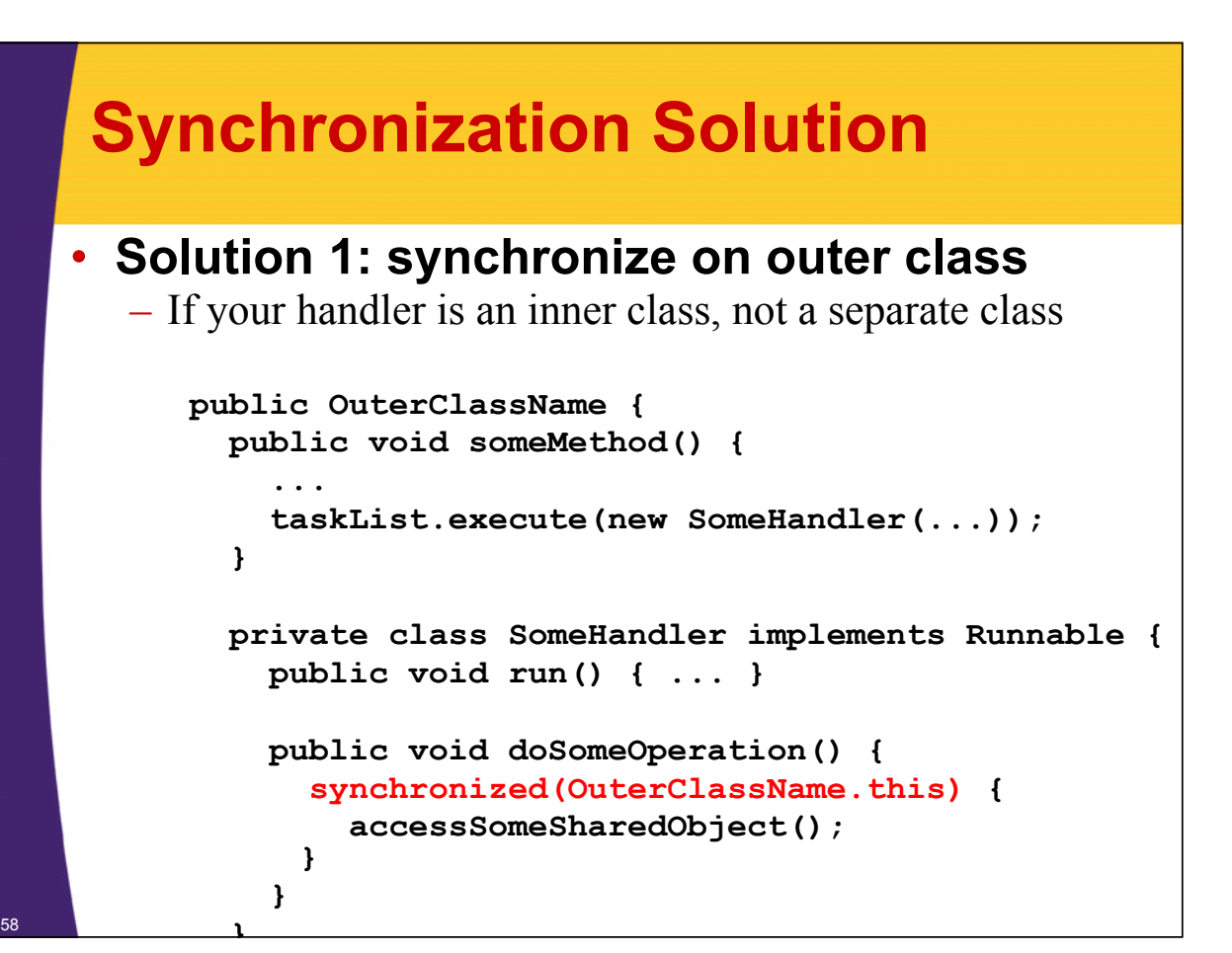

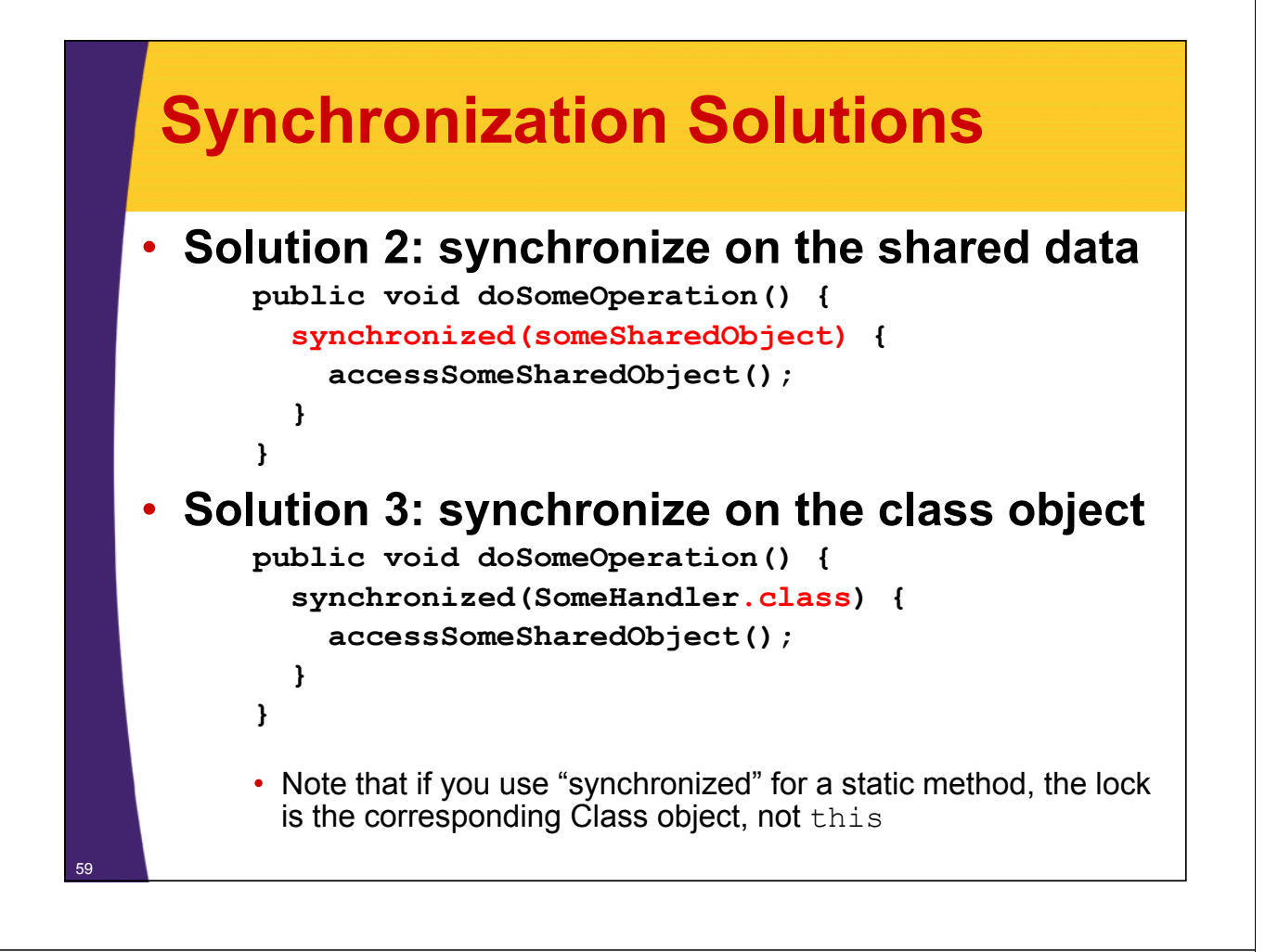

## **Synchronization Solution (Continued)**

• **Solution 4: synchronize on arbitrary object**

```
public class SomeHandler implements Runnable{
  private static Object lockObject
    = new Object();
  ...
  public void doSomeOperation() {
    synchronized(lockObject) {
      accessSomeSharedObject();
    }
  } 
   ...
}
– Why doesn't this problem usually occur with thread 
  mechanism two (with run method in main class)?
```
## **Determining Maximum Thread Pool Size**

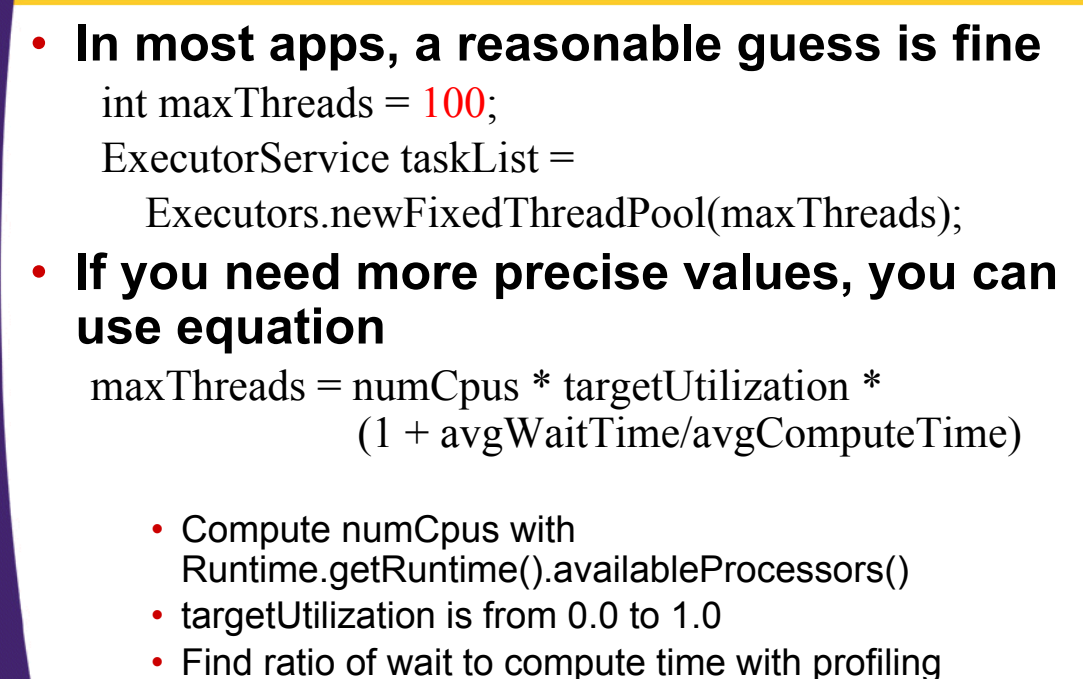

<sup>61</sup> • Equation taken from *Java Concurrency in Practice*

## **Other Advanced Topics**

### • **wait/waitForAll**

- Releases the lock for other threads and suspends itself (placed in a wait queue associated with the lock)
- Very important in some applications, but very, very hard to get right. Try to use the newer Executor services if possible.

### • **notify/notifyAll**

- Wakes up all threads waiting for the lock
- A notified thread doesn't begin immediate execution, but is placed in the runnable thread queue

### • **Concurrency utilities in java.util.concurrency**

– Advanced threading utilities including semaphores, collections designed for multithreaded applications, atomic operations, etc.

### • **Debugging thread problems**

- Use JConsole (bundled with Java 5; officially part of Java 6)
	- http://java.sun.com/developer/technicalArticles/J2SE/jconsole.html

© 2012 Marty Hall

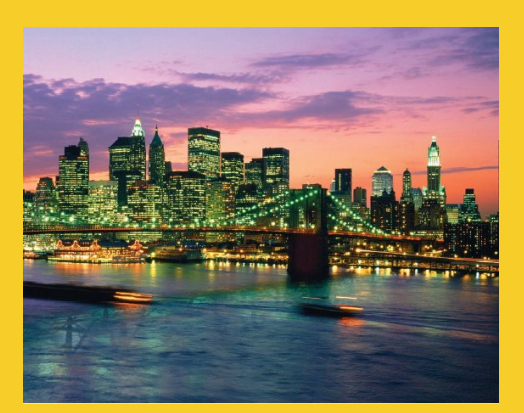

# **Wrap-Up**

**Customized Java EE Training: http://courses.coreservlets.com/** Java, JSF 2, PrimeFaces, Servlets, JSP, Ajax, jQuery, Spring, Hibernate, RESTful Web Services, Hadoop, Android. Developed and taught by well-known author and developer. At public venues or onsite at *your* location.

## **References**

### • **Books**

64

- *Java Concurrency in Practice* (Goetz, et al)
- Chapter 10 ("Concurrency") of *Effective Java*, 2nd Ed (Josh Bloch)
	- *Effective Java* is the all-time best Java practices book
- *Java Threads* (Oak and Wong)

### • **Online references**

- Lesson: Concurrency (Oracle Java Tutorial)
	- http://docs.oracle.com/javase/tutorial/essential/concurrency/
- Jacob Jenkov's Concurrency Tutorial
	- http://tutorials.jenkov.com/java-concurrency/index.html
- Lars Vogel's Concurrency Tutorial
	- http://www.vogella.de/articles/JavaConcurrency/article.html

## **Summary**

### • **Basic approach**

ExecutorService taskList = Executors.newFixedThreadPool(poolSize);

### • **Three variations**

– taskList.execute(new SeparateClass(…));

- taskList.execute(this);
- taskList.execute(new InnerClass(…));

### • **Handling shared data**

synchronized(referenceSharedByThreads) { getSharedData(); modifySharedData();

}

doOtherStuff();

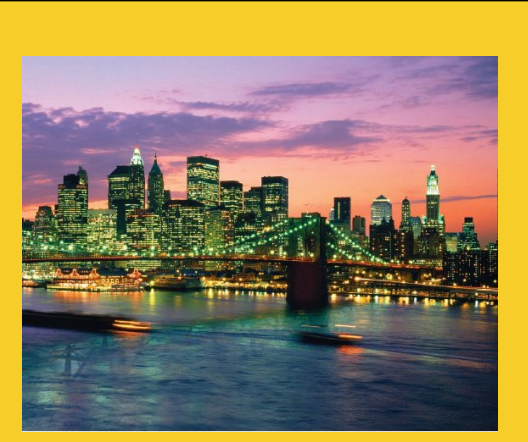

© 2012 Marty Hall

# **Questions?**

JSF 2, PrimeFaces, Java 7, Ajax, jQuery, Hadoop, RESTful Web Services, Android, Spring, Hibernate, Servlets, JSP, GWT, and other Java EE tr

**Customized Java EE Training: http://courses.coreservlets.com/** Java, JSF 2, PrimeFaces, Servlets, JSP, Ajax, jQuery, Spring, Hibernate, RESTful Web Services, Hadoop, Android. Developed and taught by well-known author and developer. At public venues or onsite at *your* location.